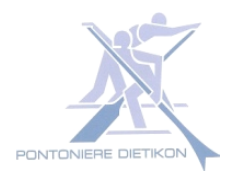

## **Schweizerischer Pontonier-Sportverband SPSV 96 S T A R T L I S T E WEIDLINGE KAT I**

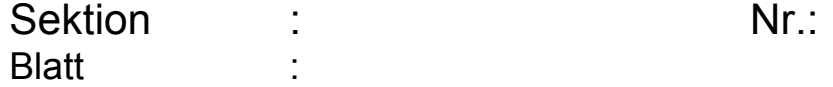

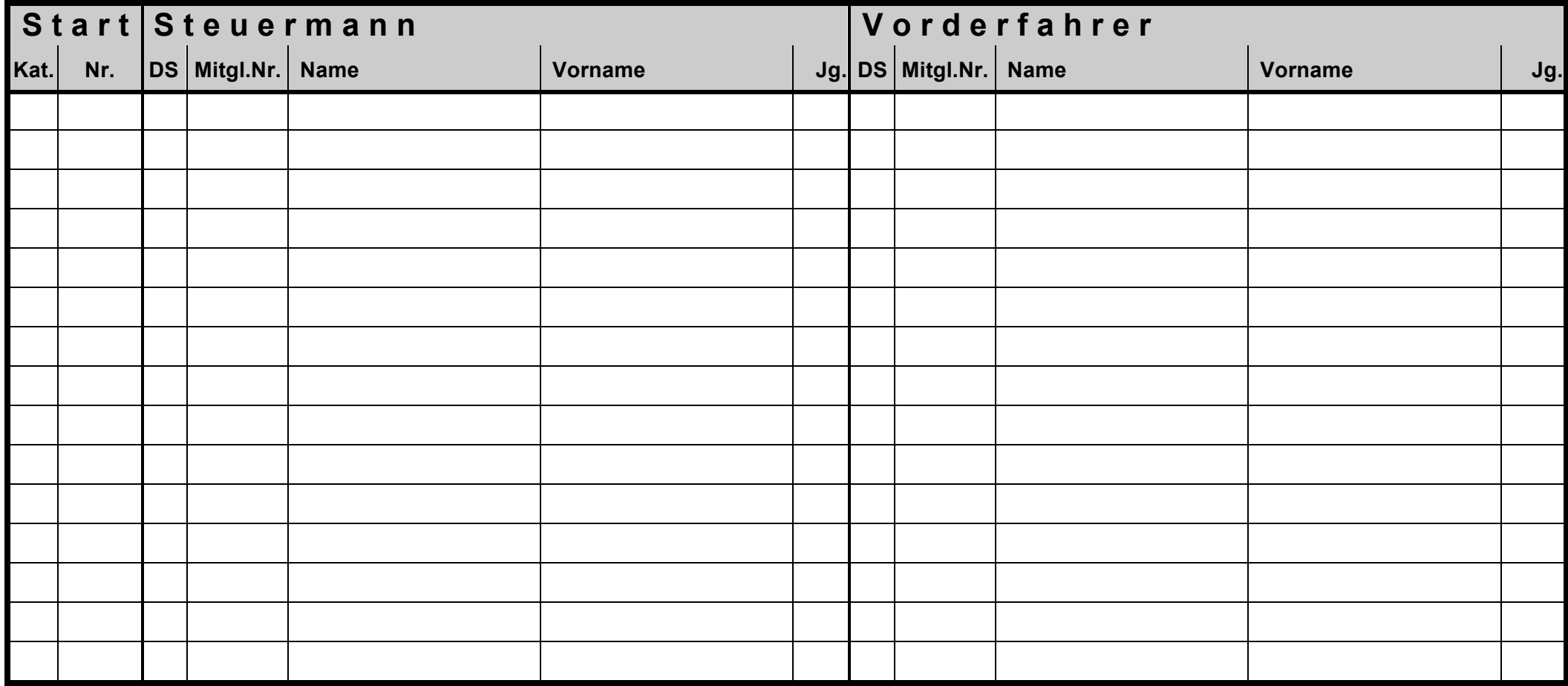

⇒ Dieses Formular ist bis *spätestens 1 Stunde* vor Wettkampfbeginn mit PC, Schreibmaschine oder Blockschrift *vollständig ausgefüllt beim Posten A0 abzugeben*.

<sup>⇒</sup> Pro Kategorie wird nur *1 Doppelstarter* zugelassen. *Doppelstarter* sind in der Spalte DS mit **\*** zu **kennzeichnen.**

⇒ *Doppelstarter* sind *am Schluss* aufzuführen